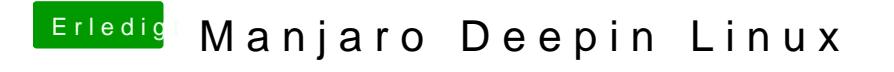

Beitrag von karacho vom 25. Januar 2020, 10:52

[user2](https://www.hackintosh-forum.de/user/17969-user232/)30 der Isblk, ohne oder mit den verschiedenen Optionen.